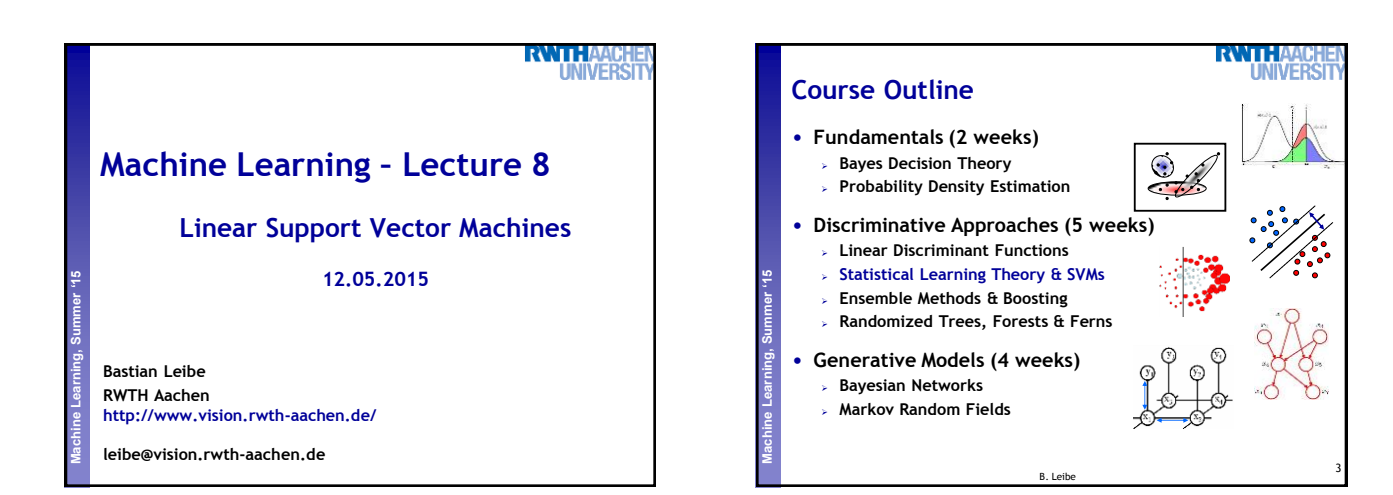

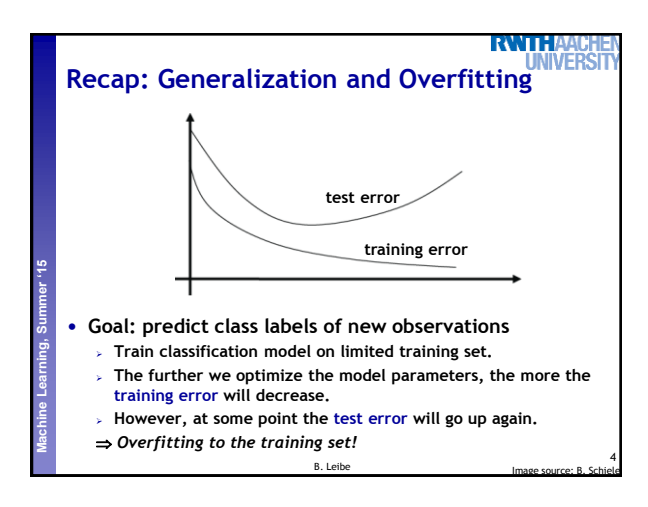

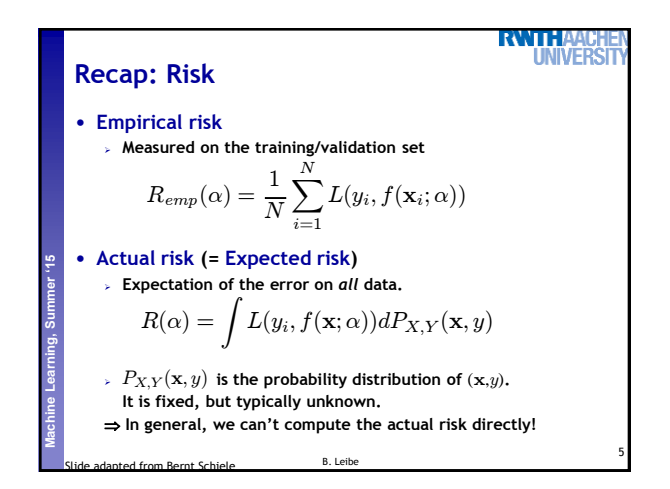

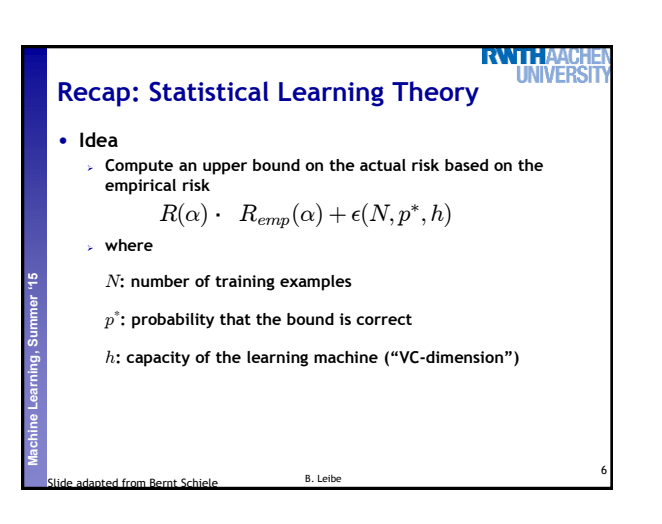

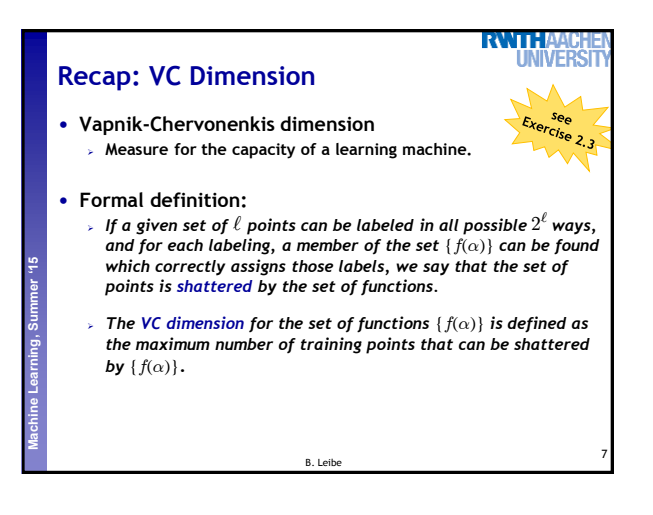

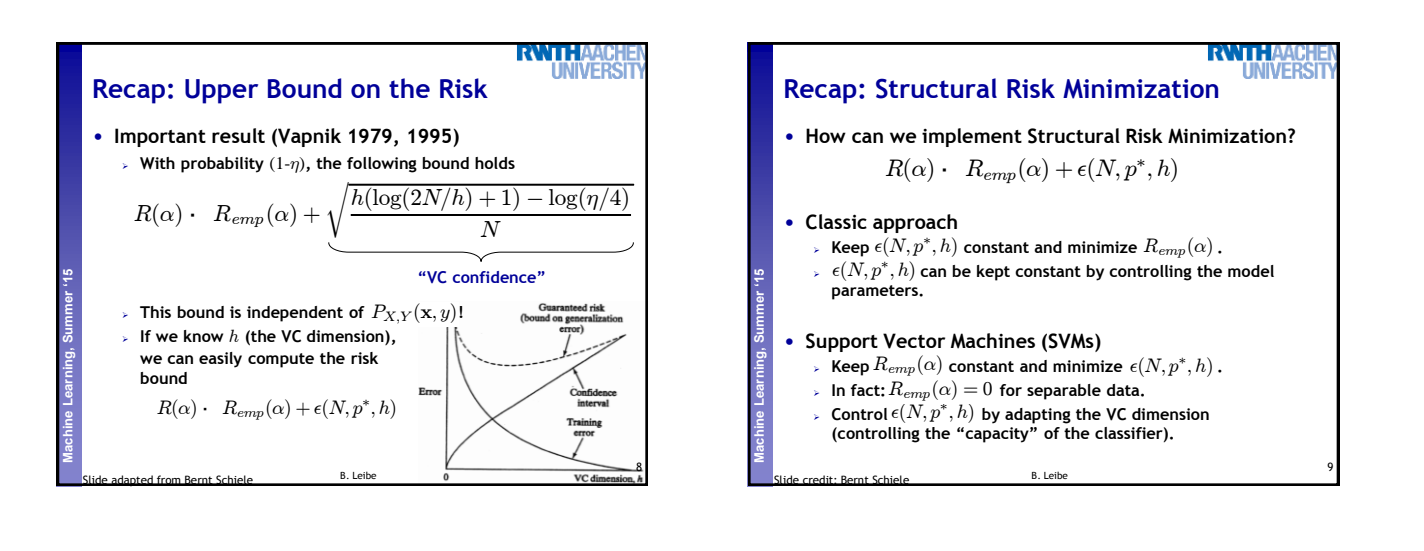

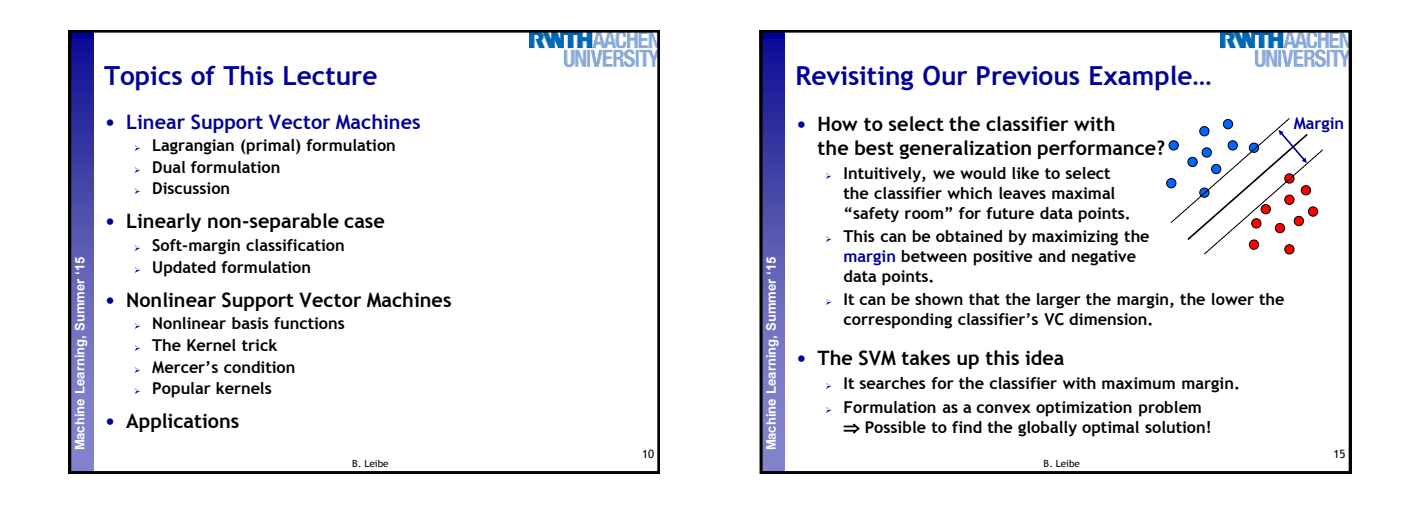

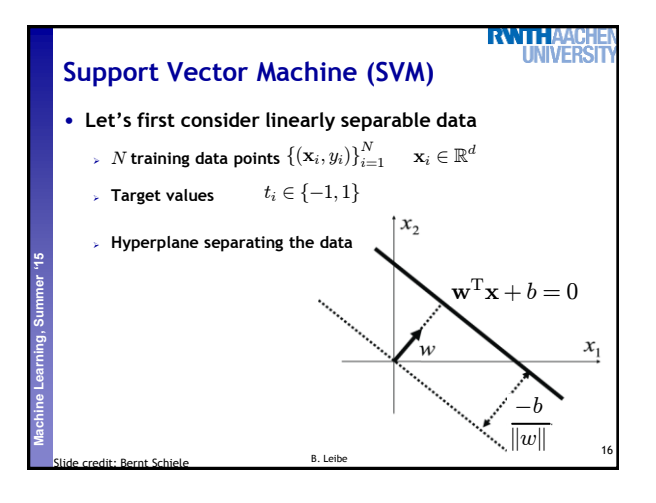

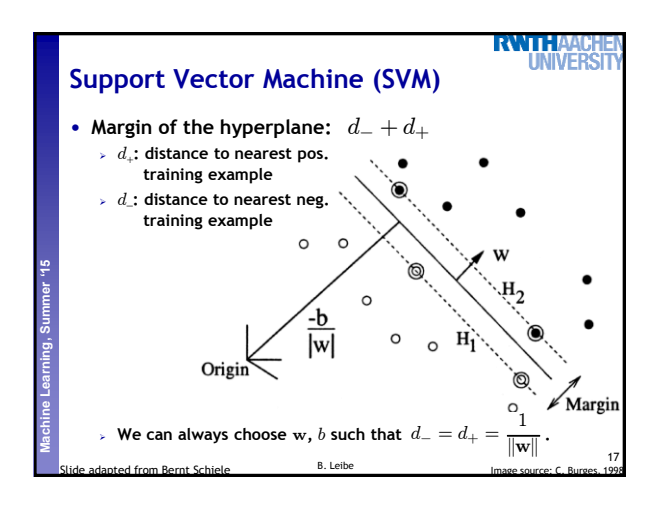

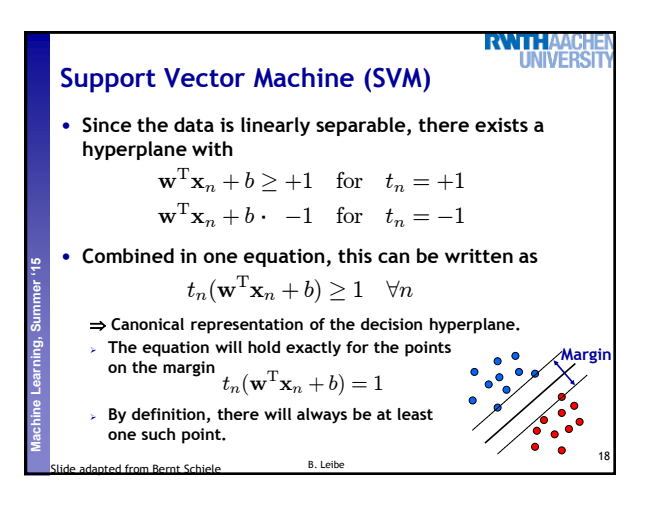

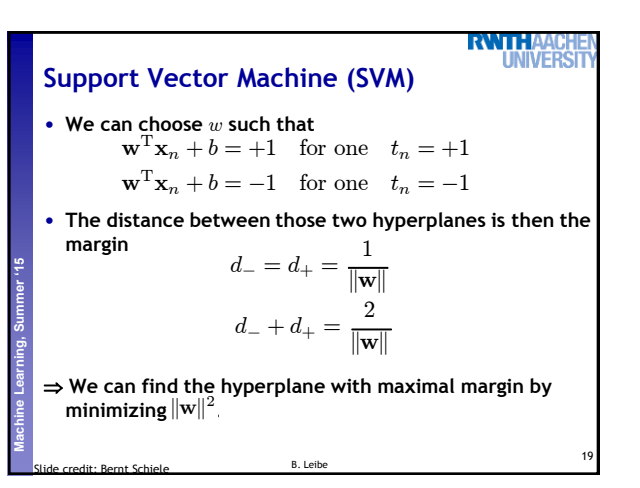

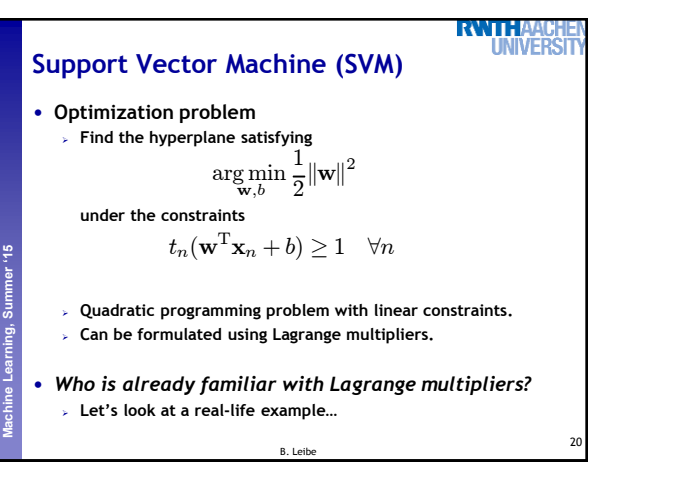

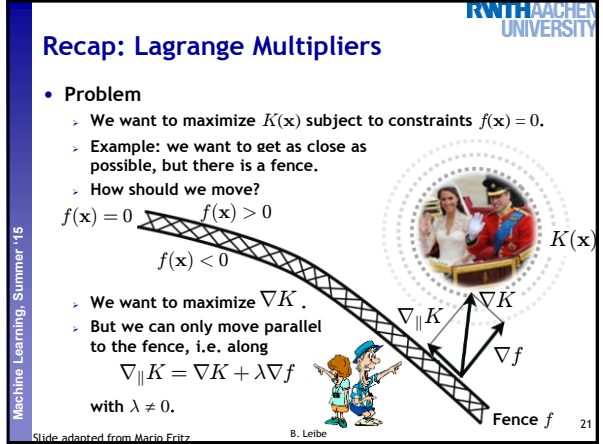

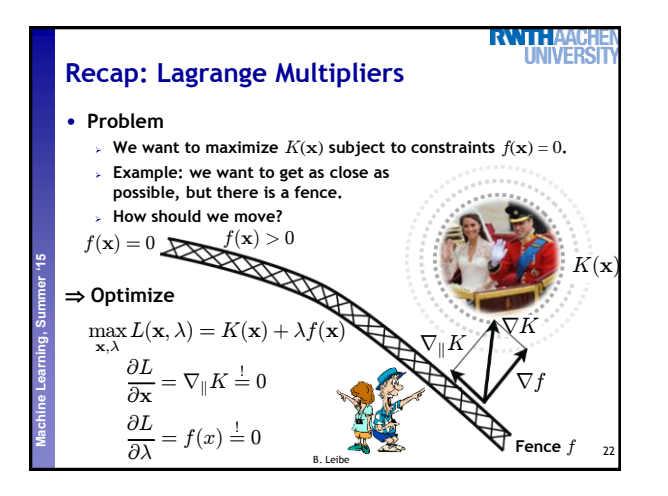

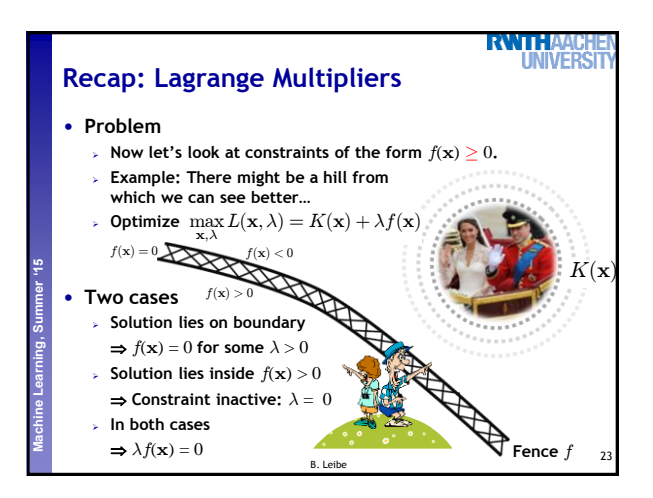

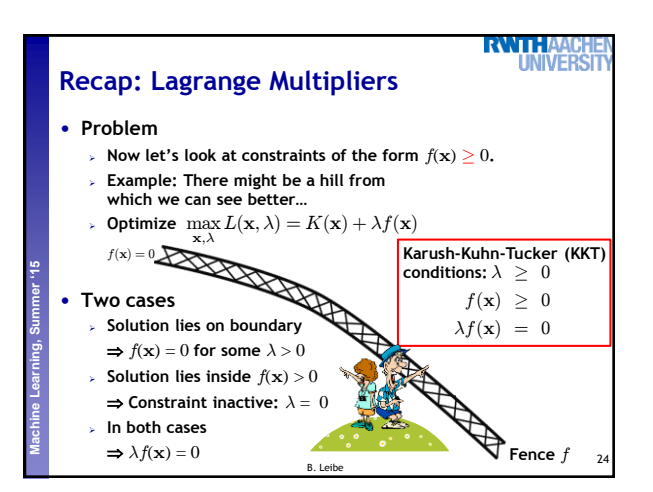

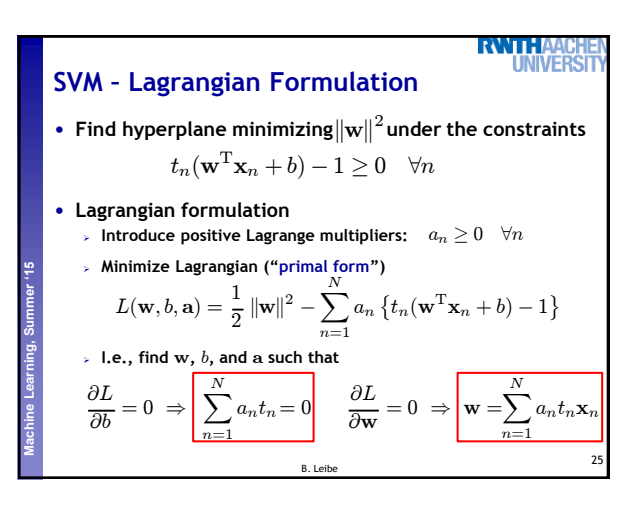

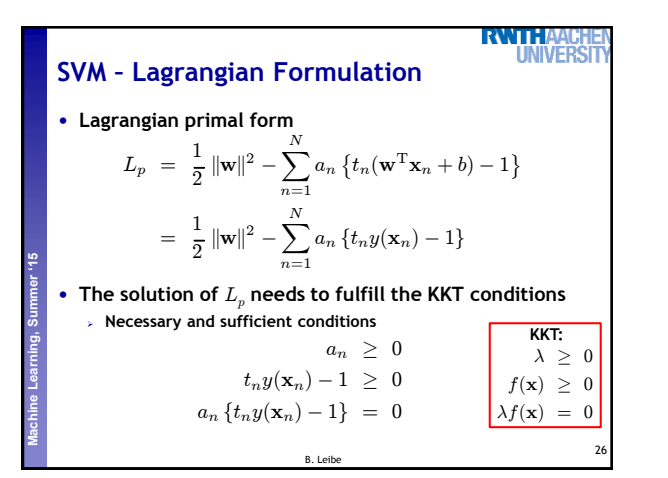

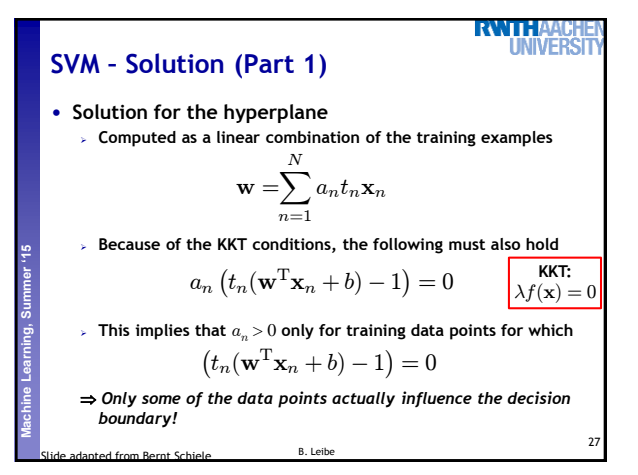

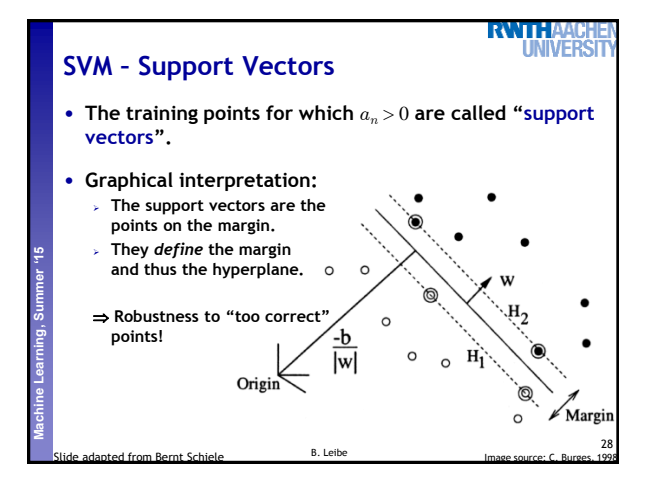

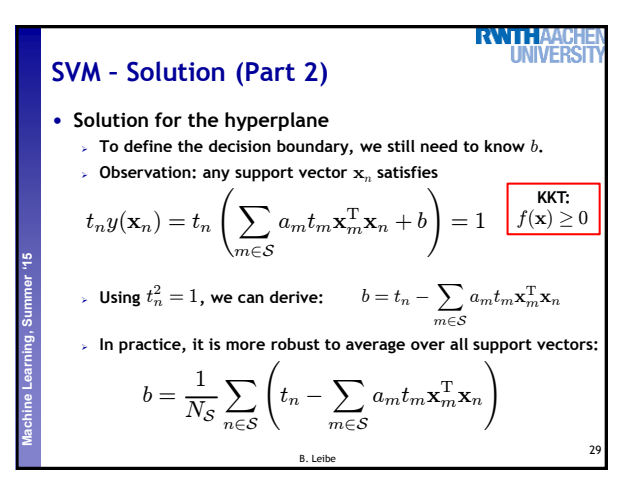

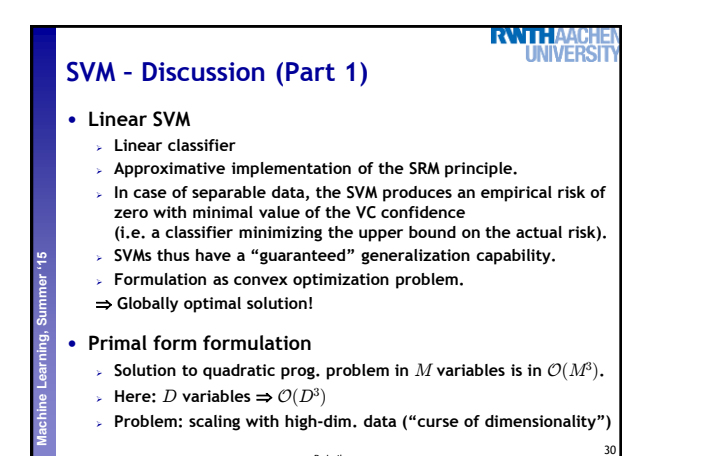

Slide adapted from Bernt Schiele **B.** Leibe

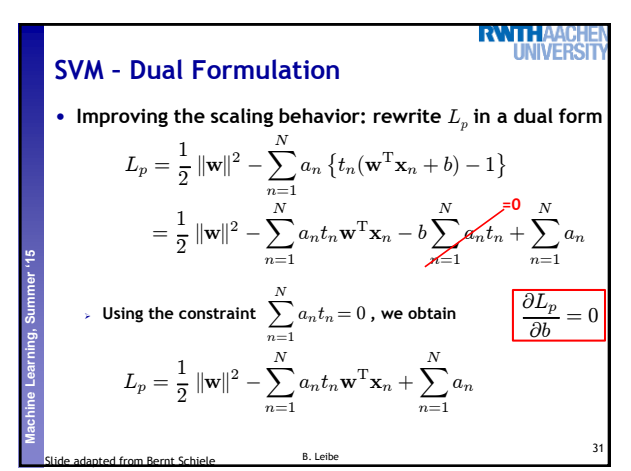

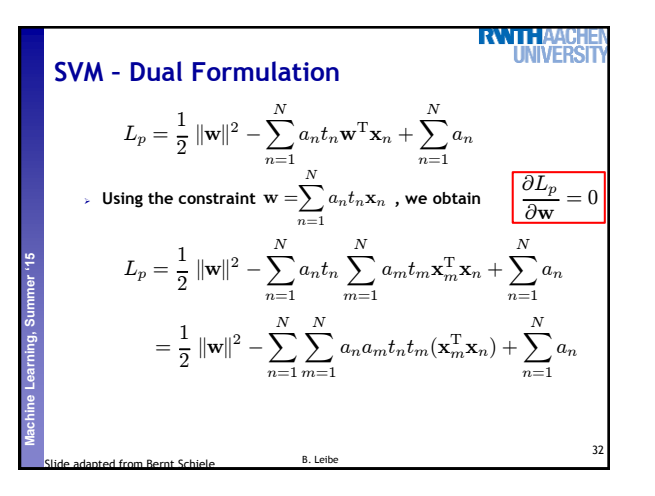

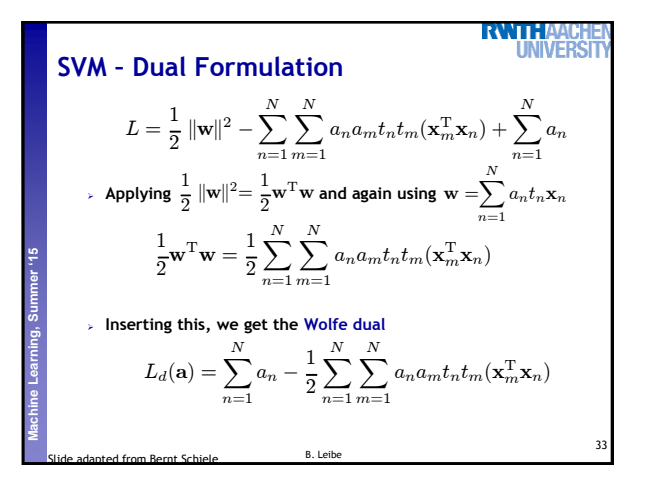

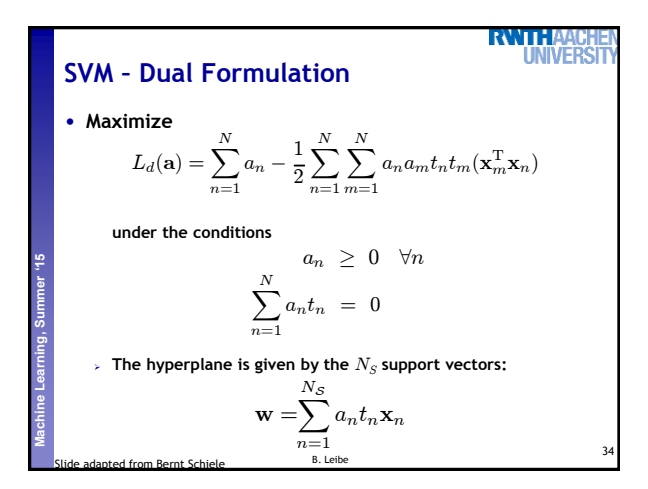

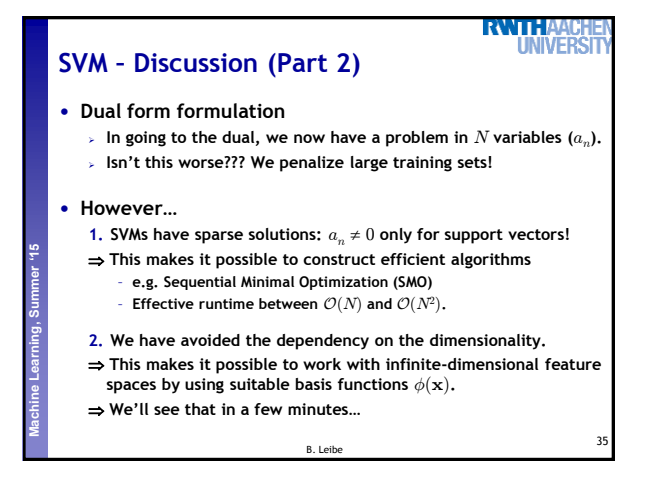

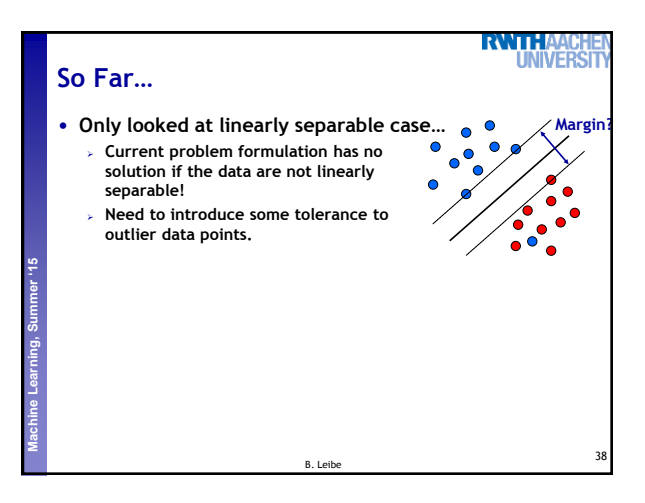

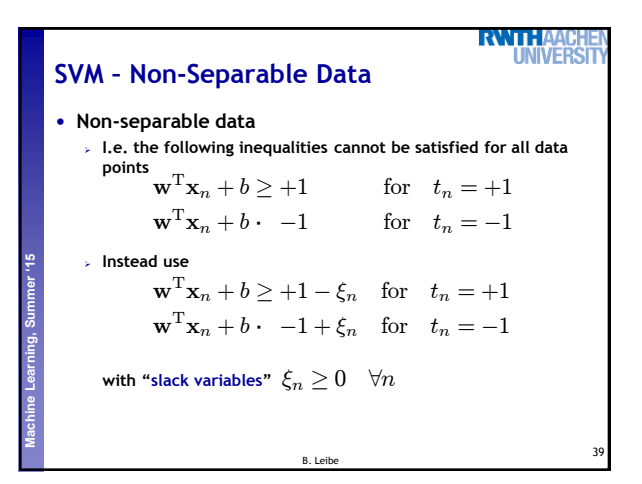

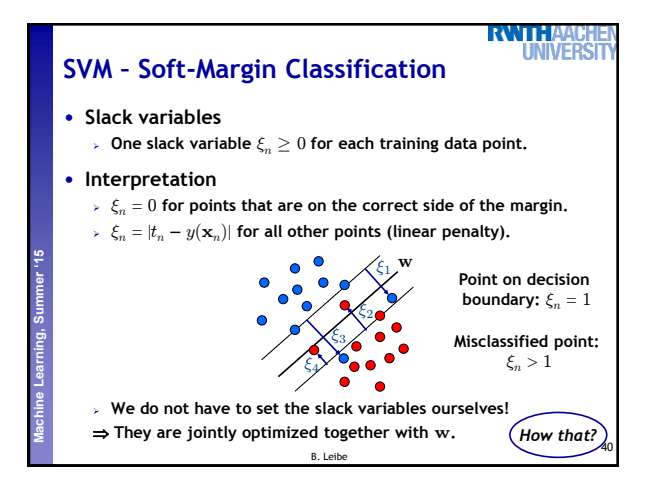

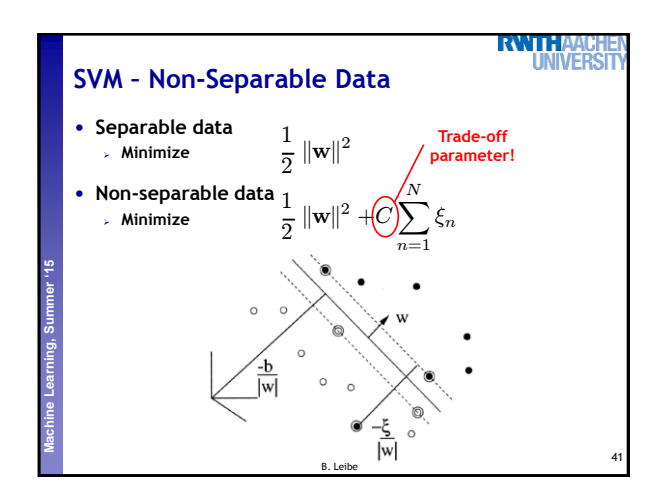

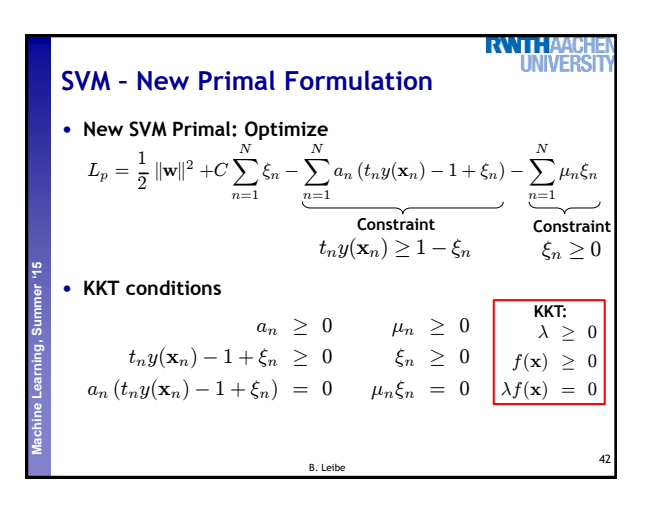

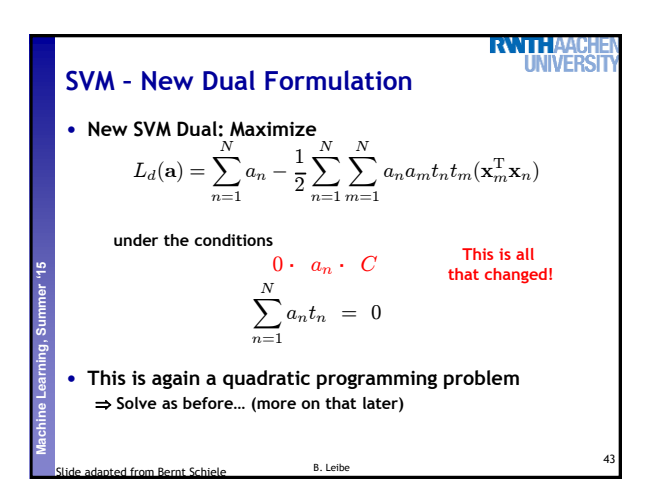

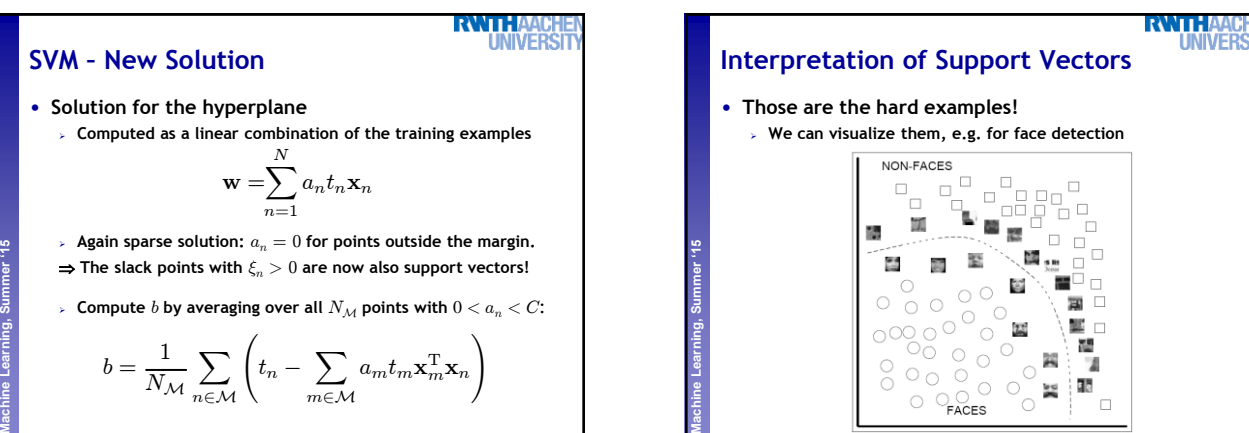

44

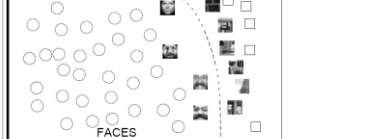

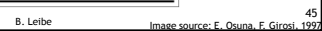

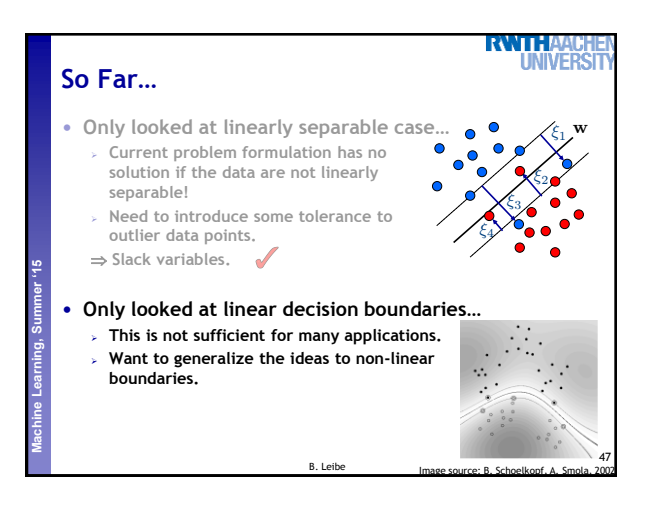

B. Leibe

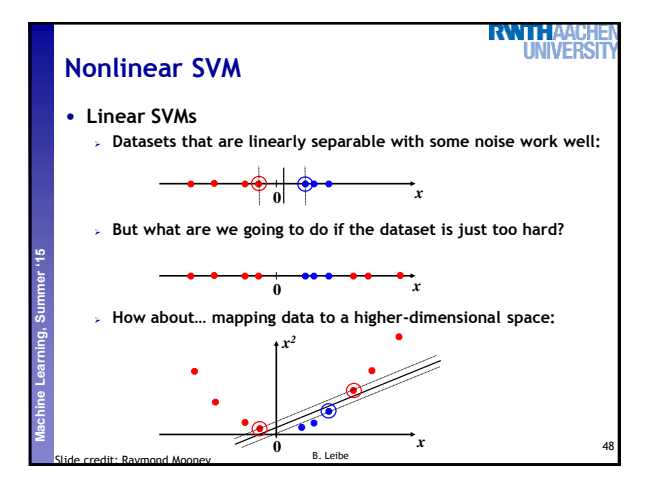

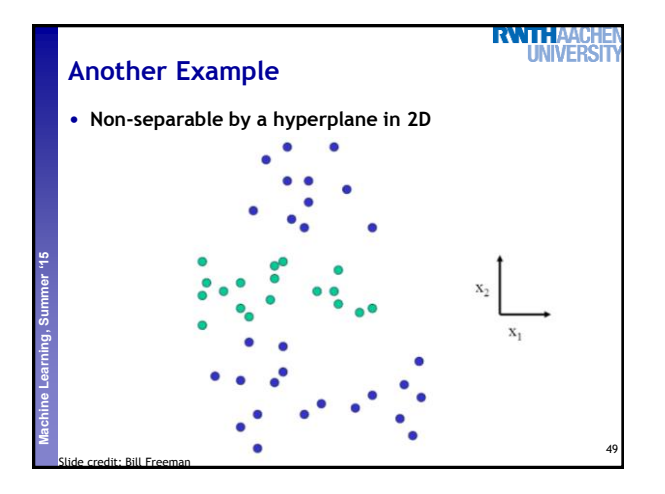

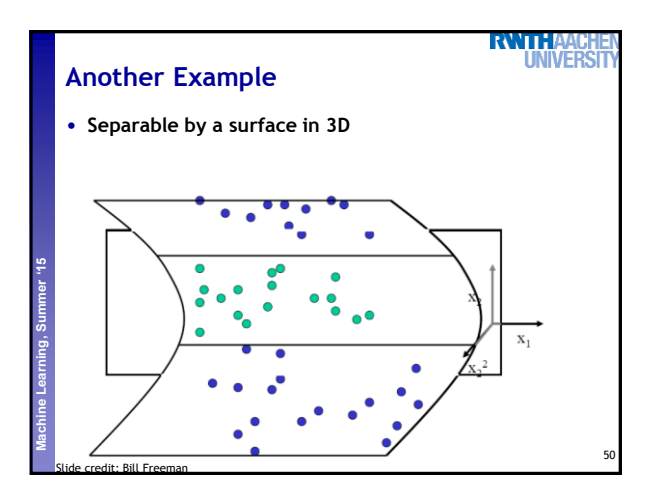

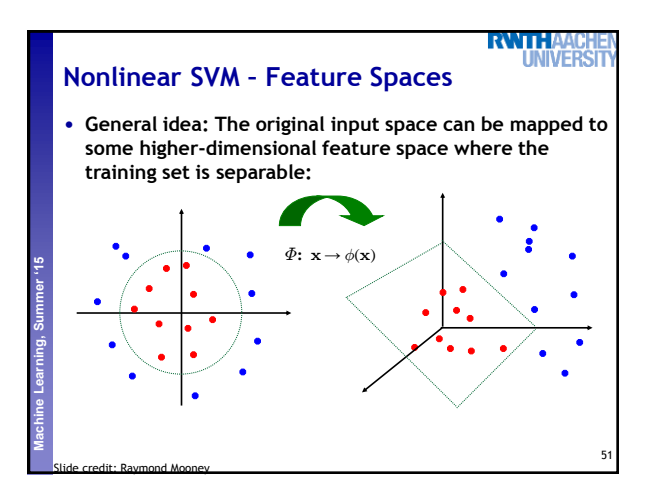

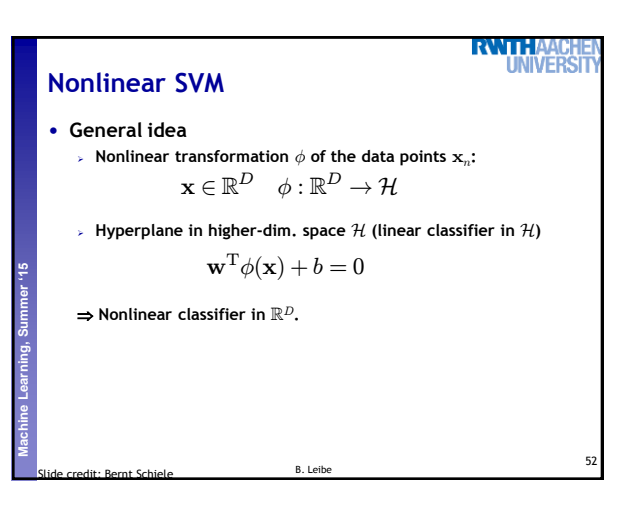

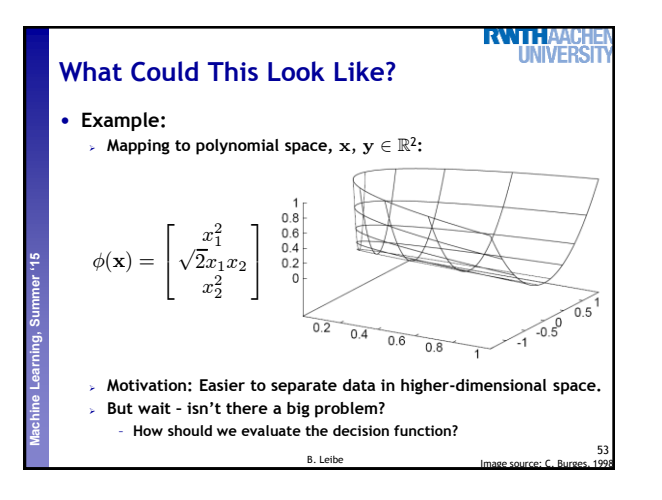

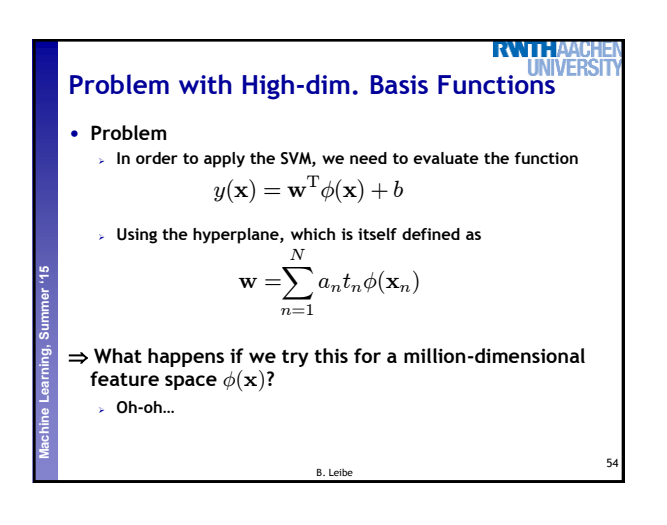

**Solution: The Kernel Trick** • **Important observation**  $\phi(\mathbf{x})$  only appears in the form of dot products  $\phi(\mathbf{x})^T\phi(\mathbf{y})$ : **Trick: Define a so-called kernel function**  $k(\mathbf{x}, \mathbf{y}) = \phi(\mathbf{x})^{\mathsf{T}} \phi(\mathbf{y})$ . **Now, in place of the dot product, use the kernel instead: The kernel function** *implicitly* **maps the data to the higher**dimensional space (without having to compute  $\phi(\mathbf{x})$  explicitly)! 55 B. Leibe  $y(\mathbf{x}) = \mathbf{w}^{\mathrm{T}} \phi(\mathbf{x}) + b$  $= \sum_{n=1}^{N} a_n t_n \phi(\mathbf{x}_n)^{\mathrm{T}} \phi(\mathbf{x}) + b$  $n=1$  $y(\mathbf{x}) = \sum_{n=1}^{N} a_n t_n k(\mathbf{x}_n, \mathbf{x}) + b$  $n=1$ 

RWTH.

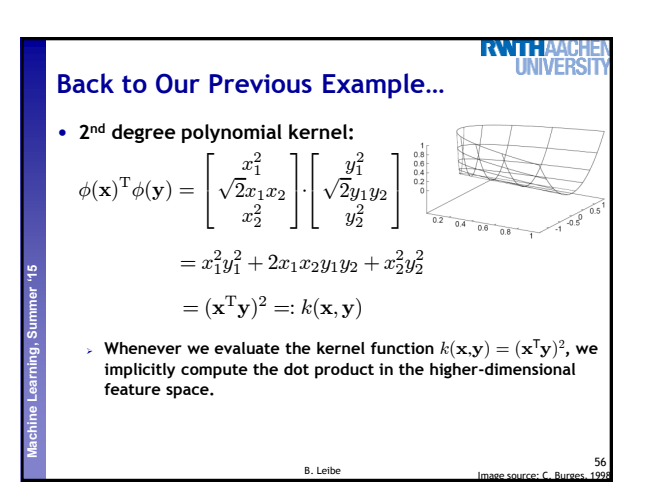

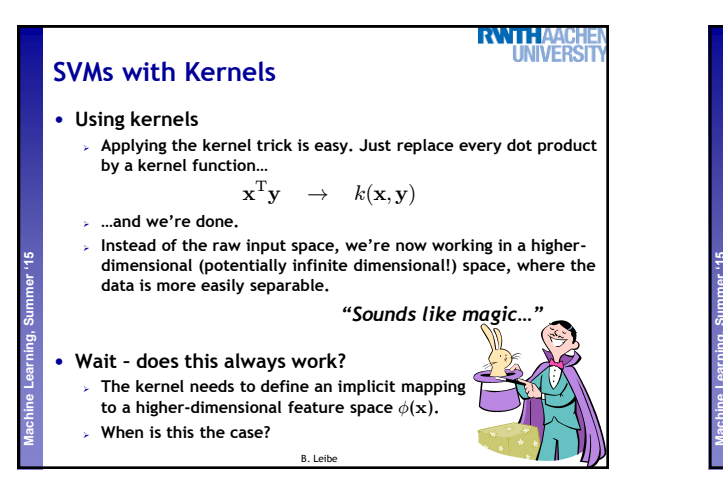

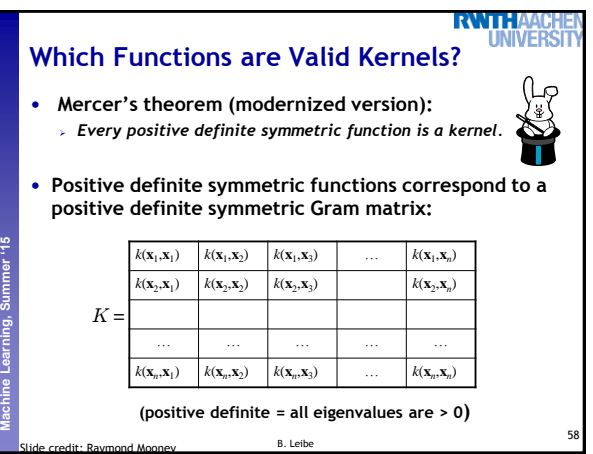

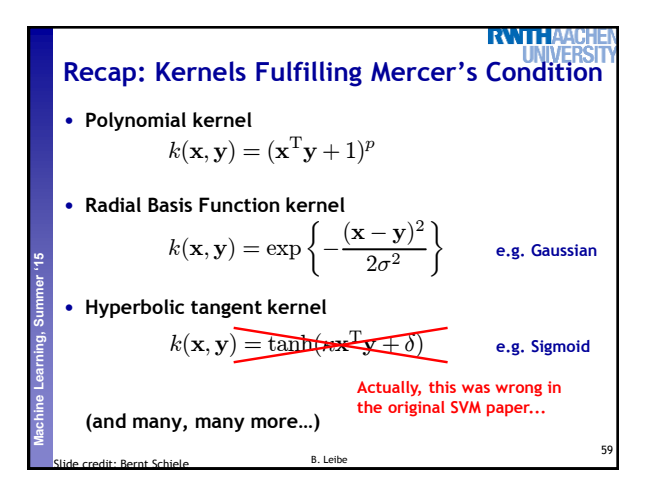

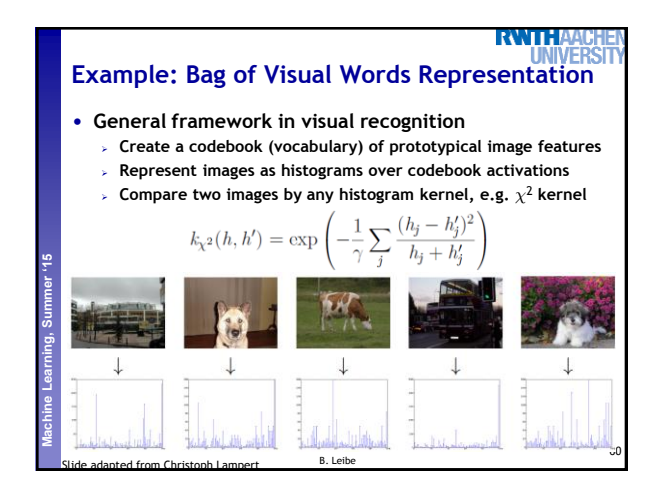

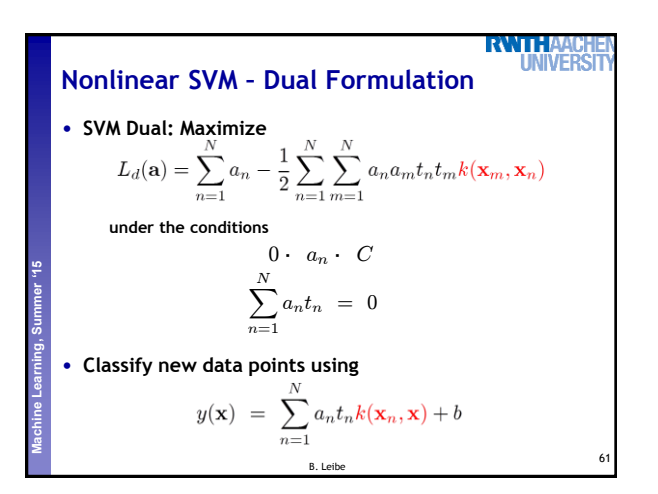

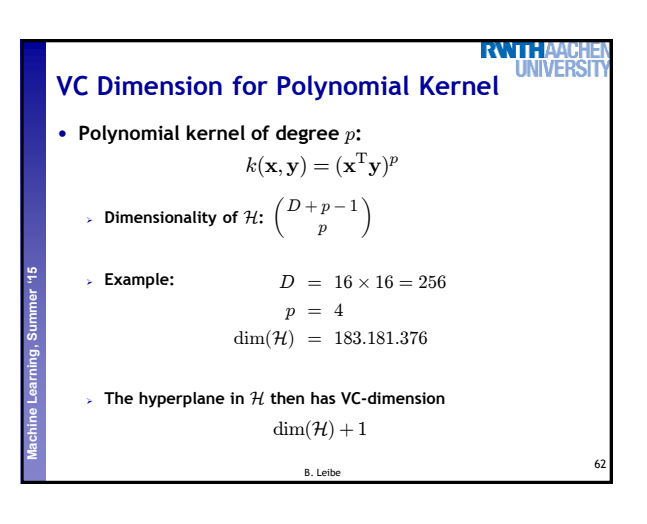

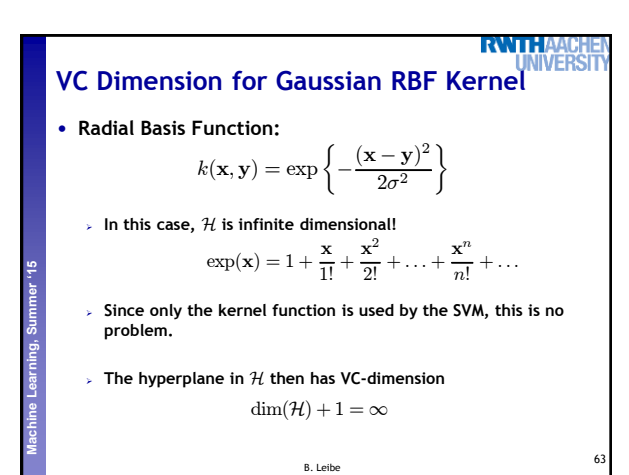

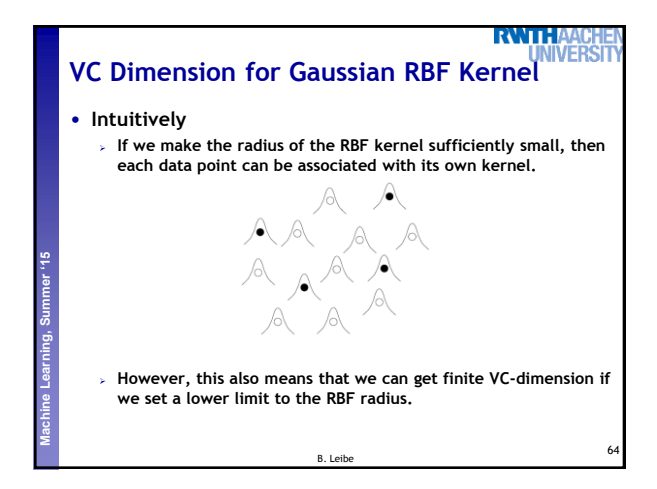

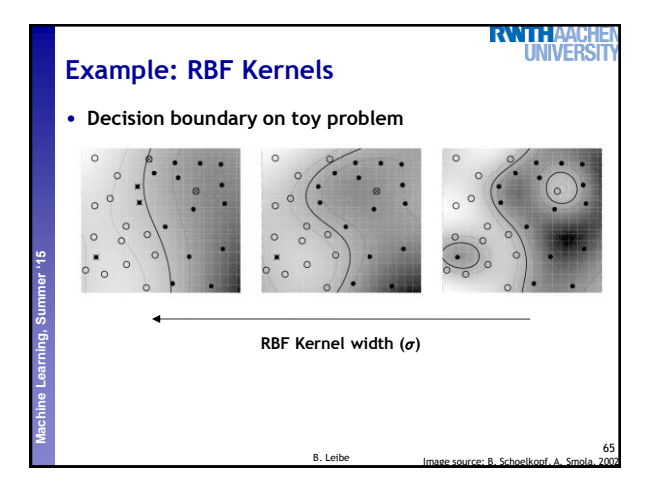

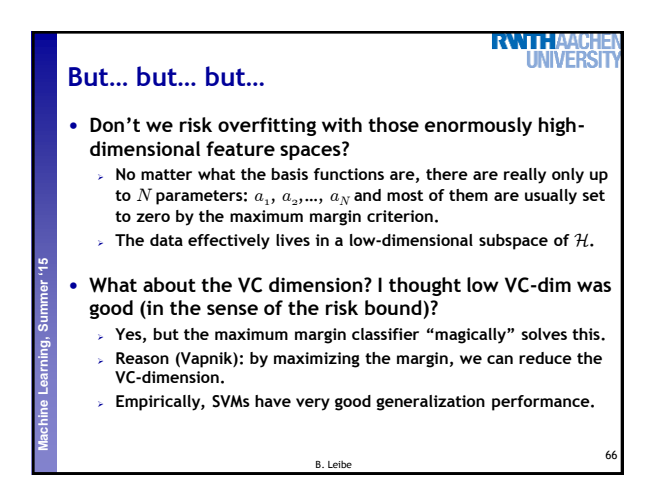

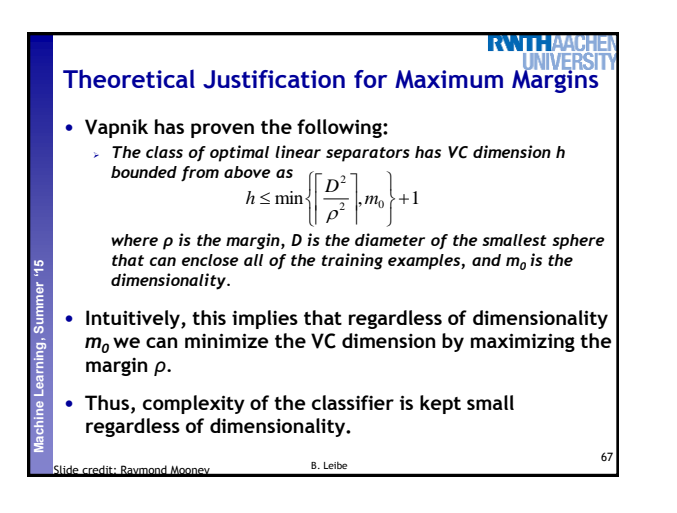

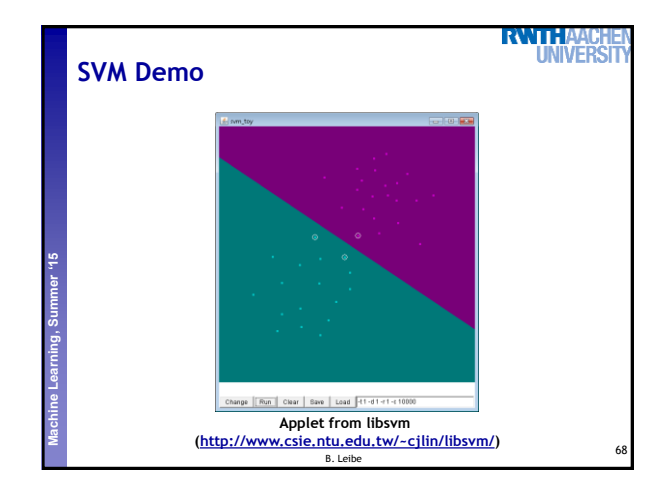

## **Summary: SVMs**

## **RWTHA INIVER**

69

• **Properties**

**Perceptual and Sensory Augmented Computing Machine Learning, Summer '15**

- **Empirically, SVMs work very, very well.**
- **SVMs are currently among the best performers for a number of classification tasks ranging from text to genomic data.**
- **SVMs can be applied to complex data types beyond feature vectors (e.g. graphs, sequences, relational data) by designing kernel functions for such data.**
- **SVM techniques have been applied to a variety of other tasks** – **e.g. SV Regression, One-class SVMs, …**
- **The kernel trick has been used for a wide variety of** 
	- **applications. It can be applied wherever dot products are in use** – **e.g. Kernel PCA, kernel FLD, …**
		- **Good overview, software, and tutorials available on**
		- **<http://www.kernel-machines.org/>**

B. Leibe

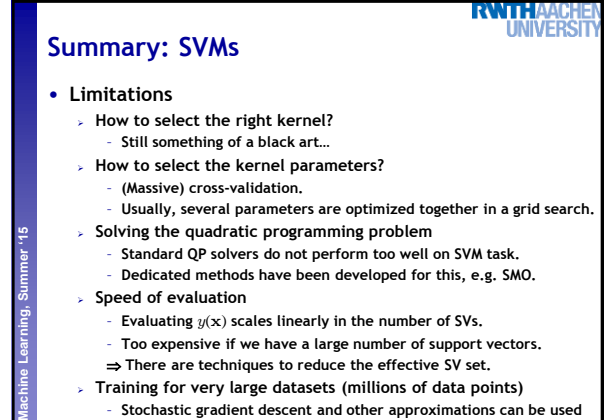

B. Leibe

70

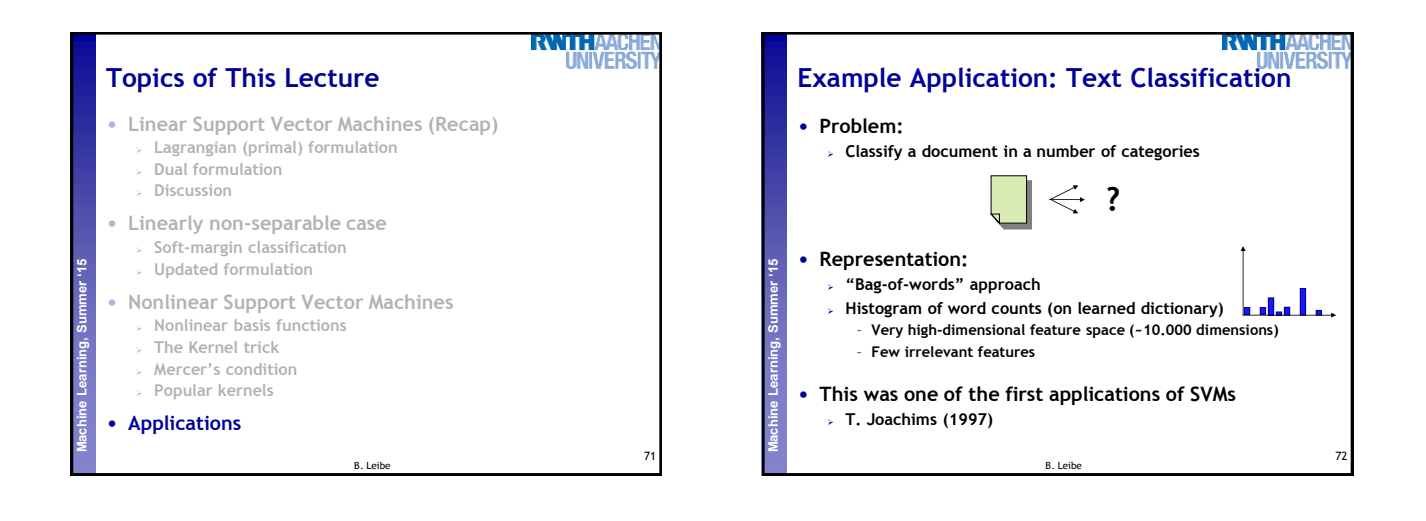

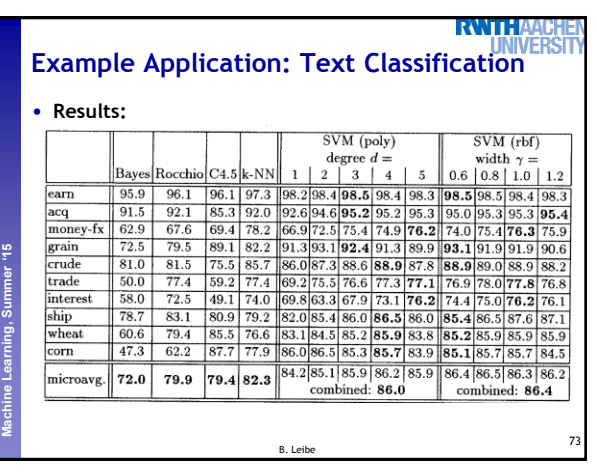

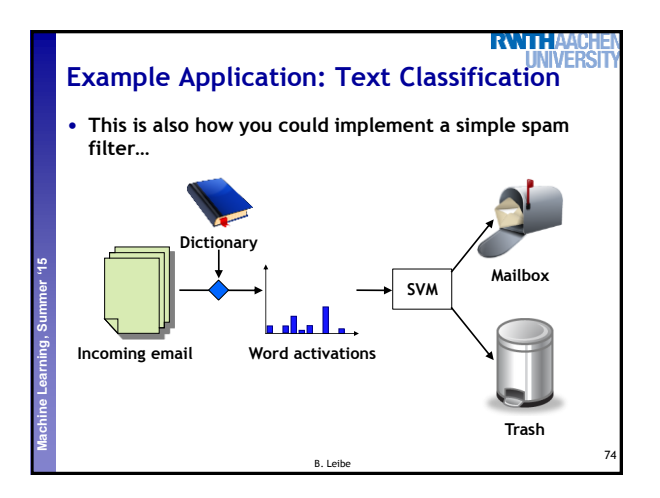

## 11

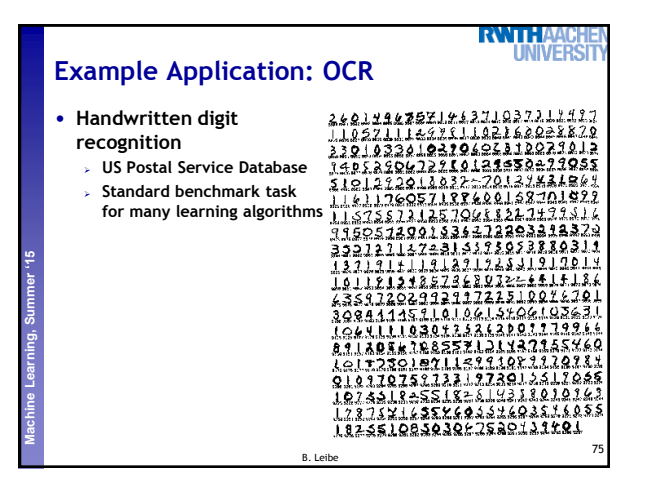

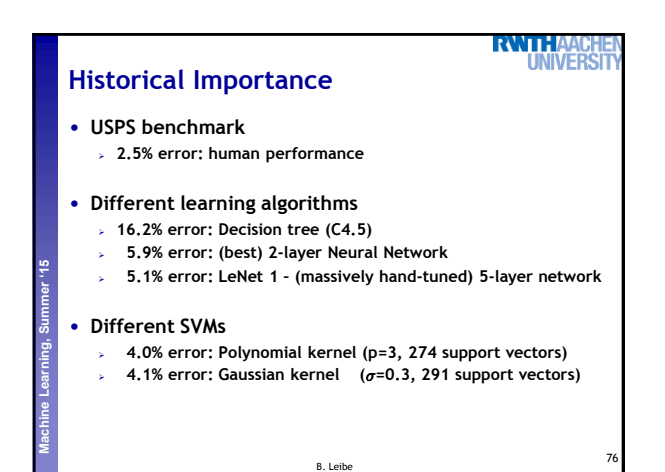

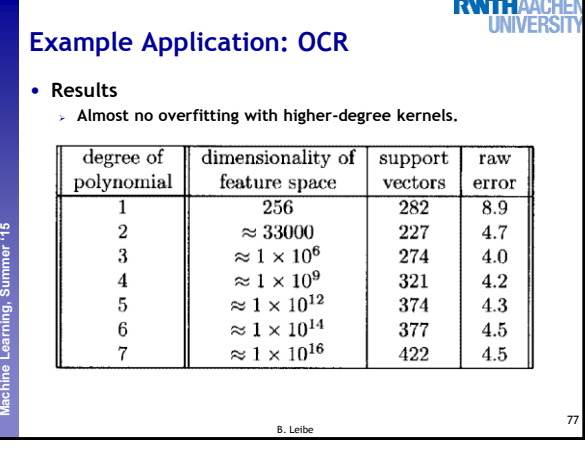

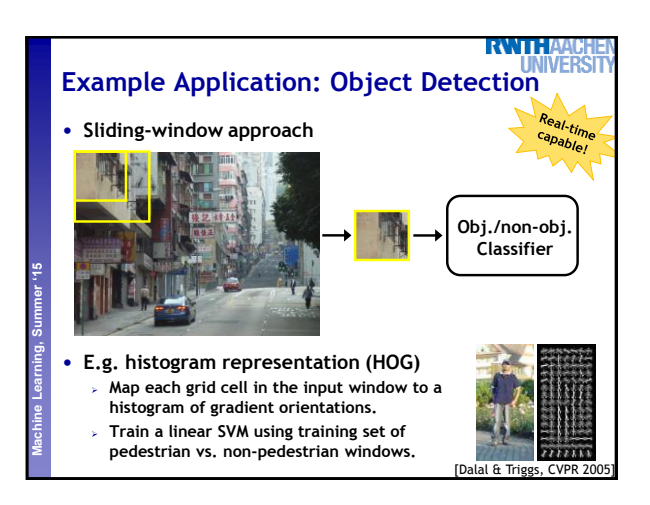

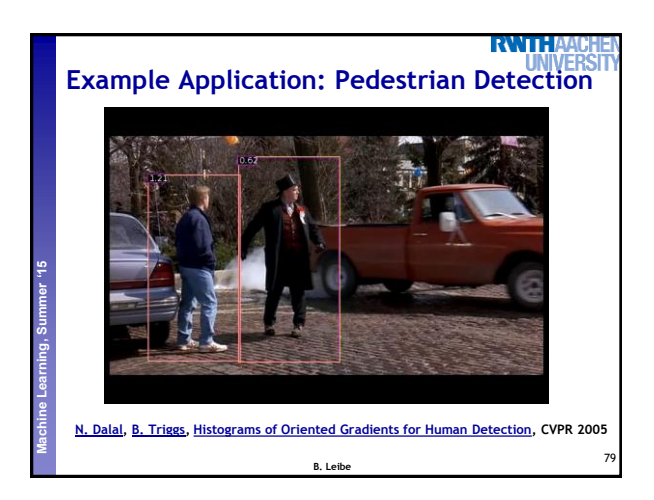

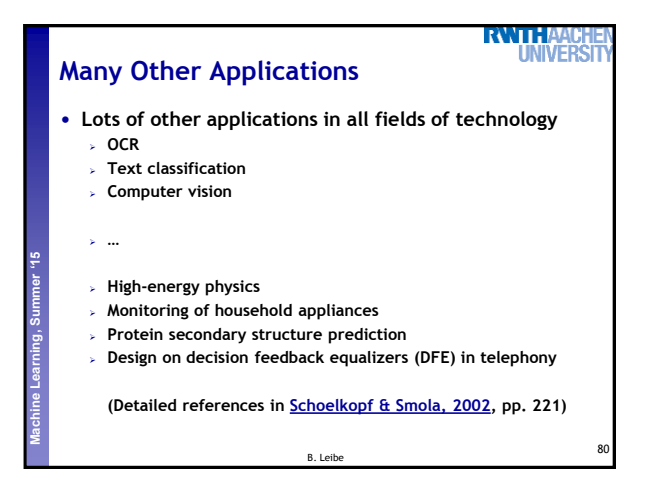

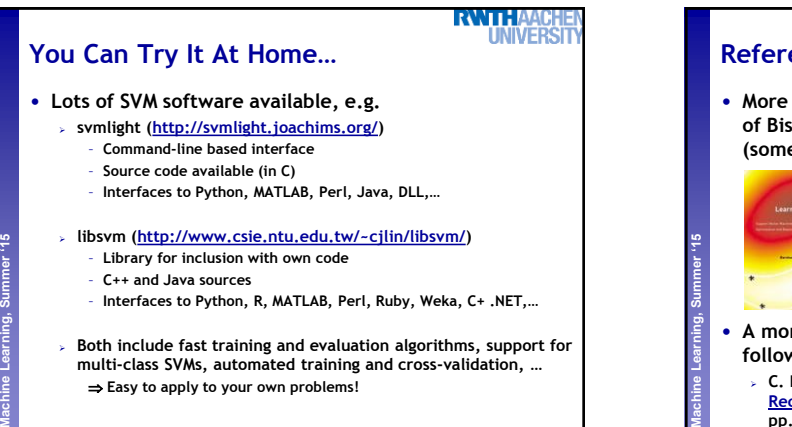

81

B. Leibe

**References and Further Reading** • **More information on SVMs can be found in Chapter 7.1 of Bishop's book. You can also look at Schölkopf & Smola (some chapters available online). Christopher M. Bishop Pattern Recognition and Machine Learning Springer, 2006**

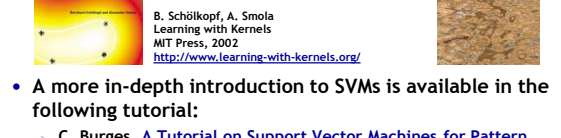

 **C. Burges, [A Tutorial on Support Vector Machines for Pattern](http://research.microsoft.com/~cburges/papers/SVMTutorial.pdf)  [Recognition,](http://research.microsoft.com/~cburges/papers/SVMTutorial.pdf) Data Mining and Knowledge Discovery, Vol. 2(2), pp. 121-167 1998.** B. Leibe

82

**RWTHAA** 

**UNIVERSI**